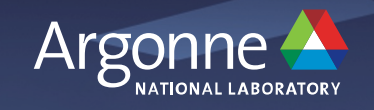

# **Preparing HACC for Aurora**

**Esteban Rangel, Computational Science (CPS) Division**

intel.

Hewlett Packard Enterpri se

**ENEI IGY** 

**ALCF Developer Session**

# **Outline**

- i. Preparing HACC for Exascale
- ii. Development
	- ⏤Supporting multiple programming models for GPUs
	- -Migration from CUDA to SYCL
	- ⏤Optimizations for Intel Xe GPUs
- iii. Performance results on testbed systems
- iv. Visualization (Movie) : cosmological adiabatic simulation used for verification

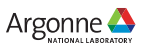

# **Preparing for Exascale**

- Projects
	- ⏤ECP, *ExaSky*
		- Running on
			- o Perlmutter and Summit (CUDA)
			- o Frontier and Crusher (HIP)
			- o Sunspot and JLSE testbed (SYCL)
	- ⏤Aurora ESP, *Extreme-Scale Cosmological Hydrodynamics*
		- Worked closely with ALCF and Intel through COE since early stages of Aurora through hackathons and an ongoing collaboration with Intel.
		- Early work began with OpenCL gravity-only HACC
		- Porting CUDA to SYCL and optimizing performance for Xe GPU architecture
		- § Run on JLSE pre-Aurora systems: Iris, DGX, Arcticus, Florentia

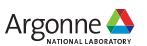

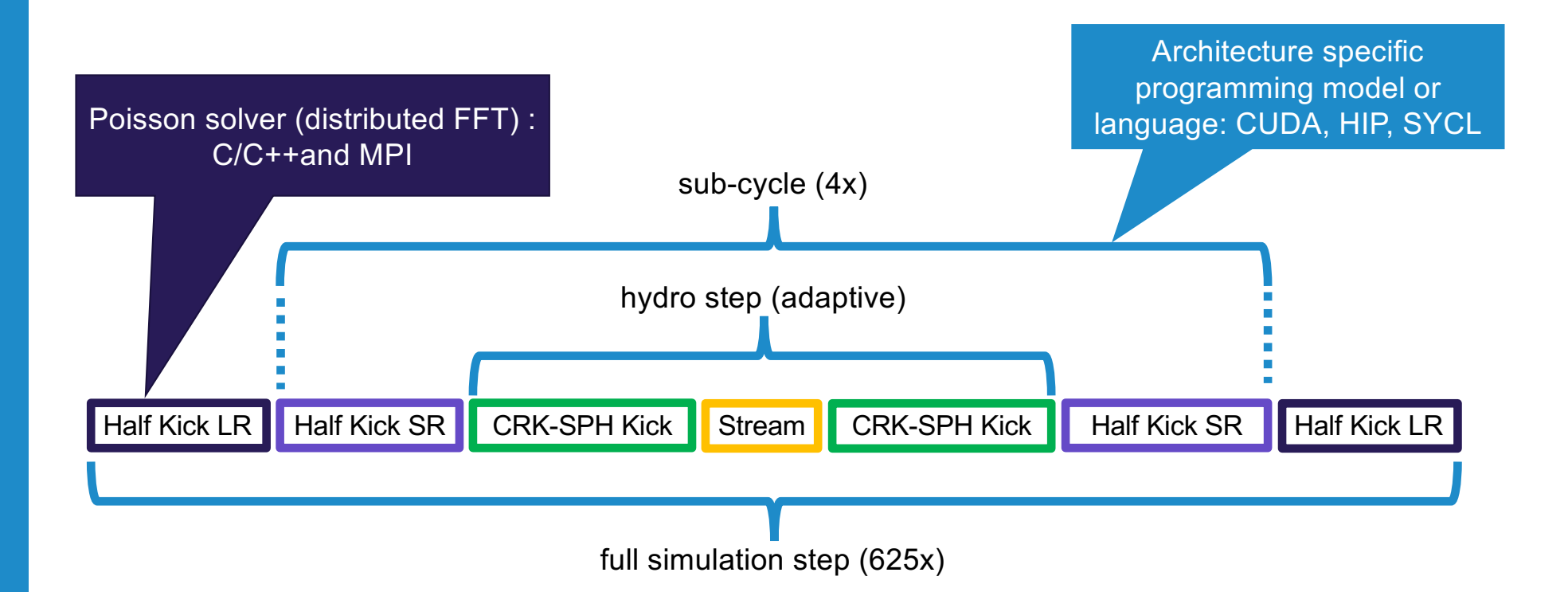

# **HACC's Codebase (overview)**

4 Argonne Leadership Computing Facility

Argonne  $\triangle$ 

# **HACC's Codebase (overview)**

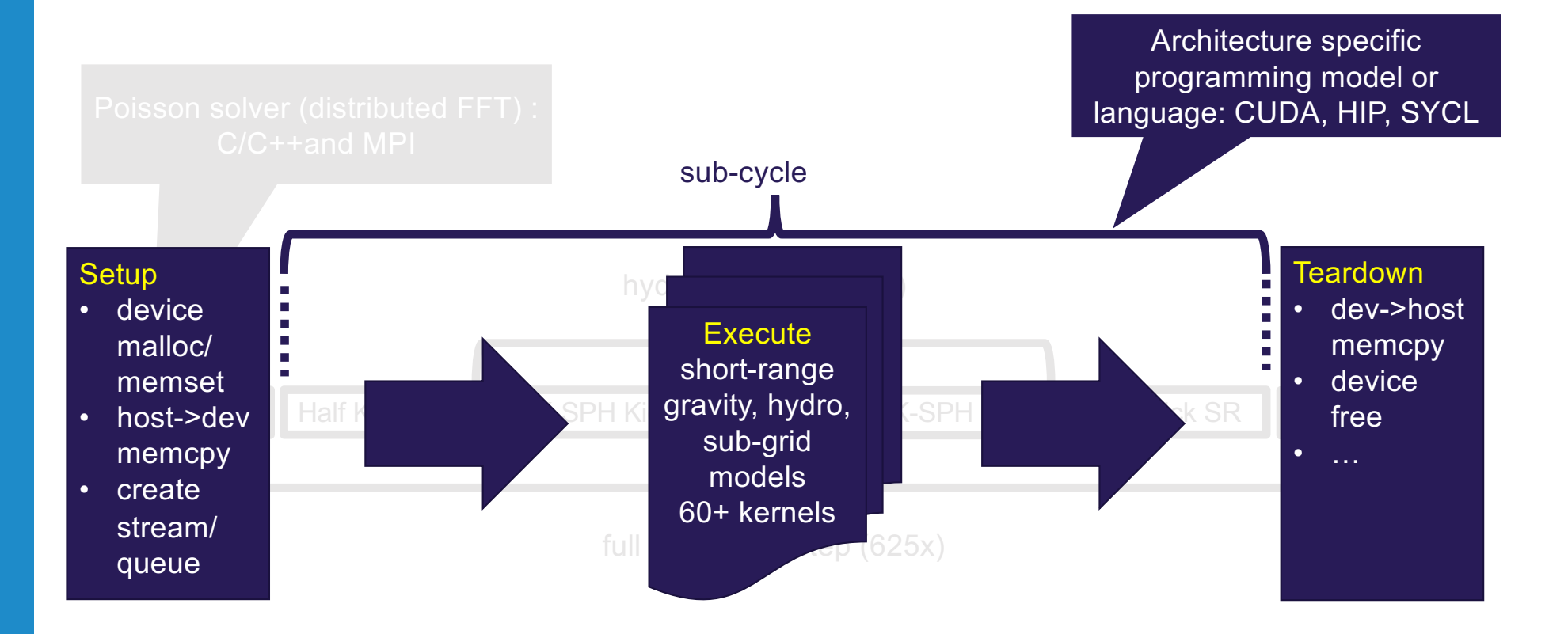

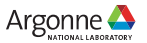

# **Challenges**

- 1. Evaluate Aurora's early hardware and SDK on a set of complex kernels (60+) primarily written in CUDA and under active development.
- 2. Minimize divergence between CUDA and SYCL versions of our codebase.
- 3. Identify configurations and implementation optimizations specific to Intel GPUs.
- 4. Identify implementation optimizations that are more generally applicable.

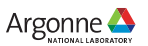

### **Supporting Multiple GPU Programming Models in HACC**

- Host-side C++ (threaded) common for all systems.
	- ⏤Long-range spectral gravitational force solver, FFT based.
	- ⏤Ancillary routines: partitioning, rank data exchange, checkpointing, IO, etc.
	- ⏤Wrappers for specific API calls to CUDA, HIP, SYCL.
- HACC offloads large work blocks with enough concurrency to fill the GPU device with few memory transfers between host and device.
- Device kernels execute serially.
- HIP porting is largely handled with macros to redefine API calls.
- SYCL is used in a CUDA-like fashon -In-order SYCL queues
	- ⏤USM explicit methods, e.g., malloc\_device, malloc\_host, memcpy
- In general, there is a one-to-one correspondence between the CUDA and SYCL functionality needed by the application.

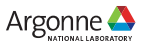

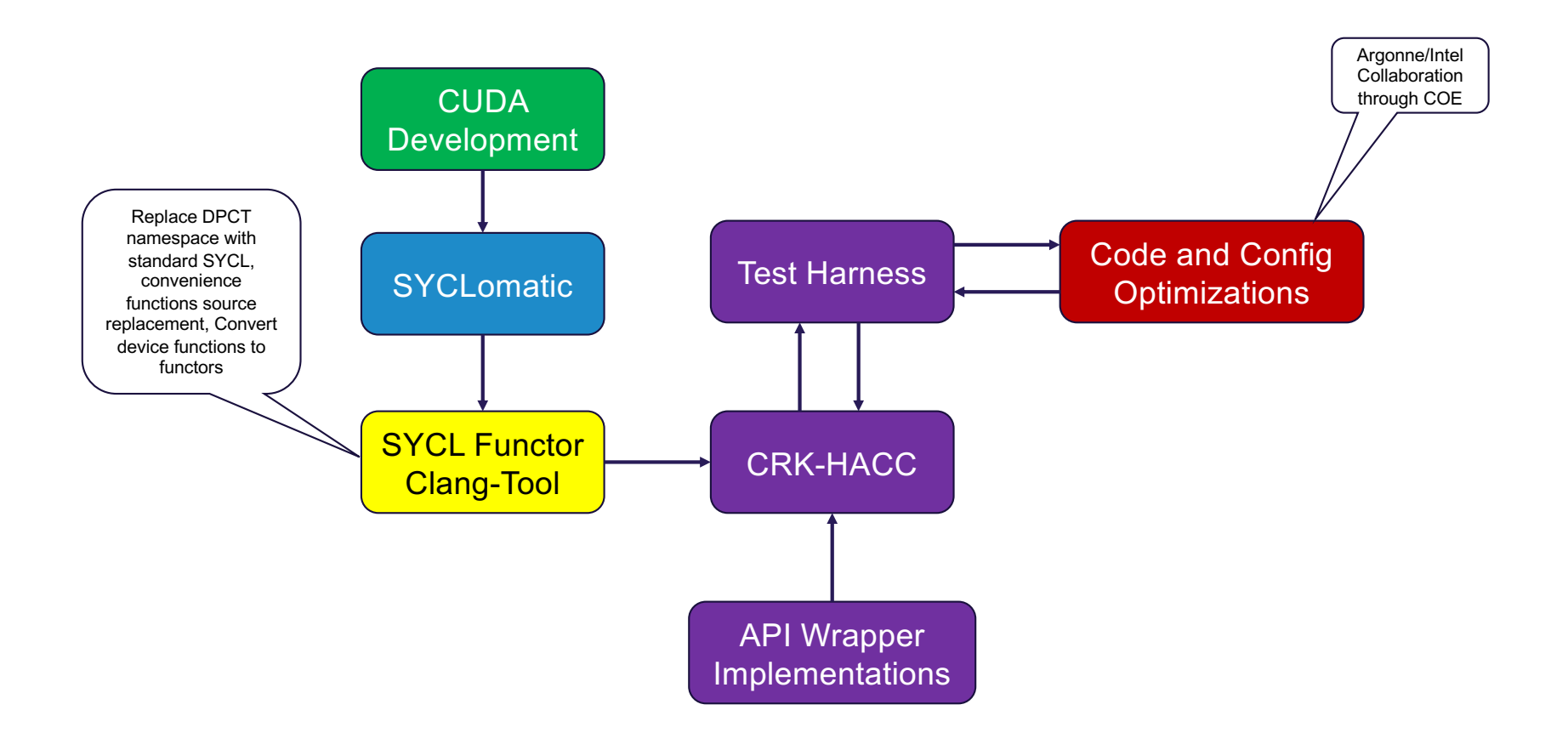

# **Workflow Preparing for Aurora**

8 Argonne Leadership Computing Facility

Argonne $\triangle$ 

# **Common Host Interfaces to API Wrappers**

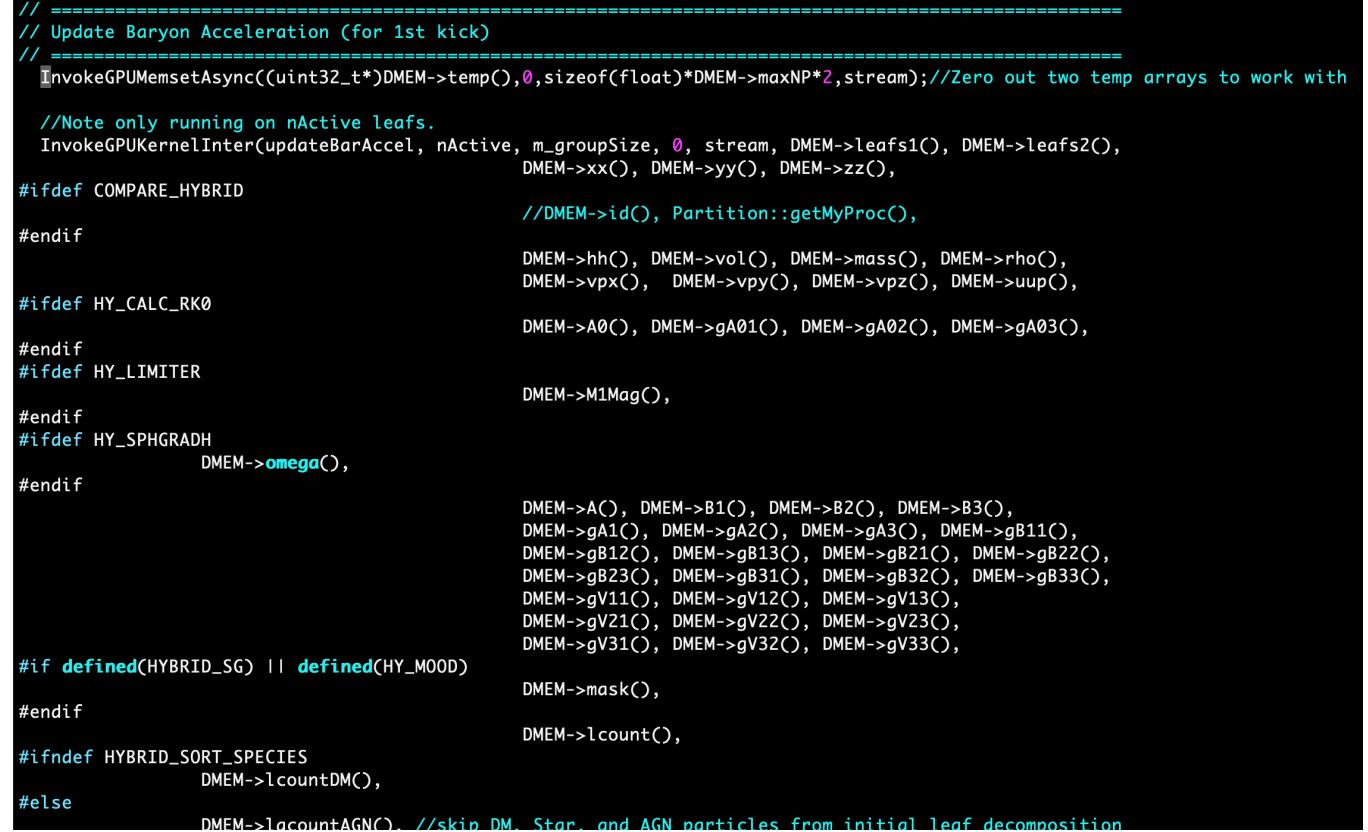

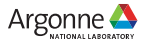

# **Common Host Interfaces : CUDA Implementation**

```
template<typename ...Args>
struct KernelWrapper<void(Args...)>
    static void Invoke( void kernel(Args...), int numBlocks, int numThreads, size_t SMEM, cudaStream_t stream, Args ... args);
\};
template<typename ...Args>
void KernelWrapper<void(Args...)>::Invoke( void kernel(Args...), int numBlocks, int numThreads, size_t SMEM, cudaStream_t stream, Args ... args)
    kernel<<<numBlocks, numThreads, SMEM, stream>>>(args ... );
};//General invoke function for calling a GPU kernel
//Params: Function Name, number of cuda blocks (work groups), number of threads per block, shared memory bytes, and cuda stream.
template<typename K, typename ...Args>
void InvokeGPUKernel(Kk, int nBlock, int BlockSize, size_t SMEM, cudaStream_t stream, Args ... args )
   int64_t n64 = nBlock; int64_t B64 = BlockSize;
   int64_t nThread = n64*B64;
   assert((nThread < (int64_t(1) << 31)) && (nThread >= 0)); /* assert that kernel number of threads is less than an int value */
   if(nThread == 0) return;/* no op if number of threads is zero. */
    typedef typename std::remove_pointer<K>::type KernelType; // type of K is a _pointer_ to a function
   KernelWrapper<KernelType>::Invoke(k, nBlock, BlockSize, SMEM, stream, args ... );//invoke kernel
    cudaStreamSynchronize(stream); /* Synchronize Stream */
   cudaCheckError(); /* check for errors */
```
#### //GPU Asynchronous memset

//Params: void data pointer, int value, size\_t count, stream #define InvokeGPUMemsetAsync(devPtr, value, count, stream) {\ cudaMemsetAsync(devPtr, value, count, stream); \ cudaCheckError(); /\* check for errors \*/ \

Credit: Nicholas Frontiere

10 Argonne Leadership Computing Facility

Argonne **C** 

### **Common Host Interfaces : SYCL Implementation**

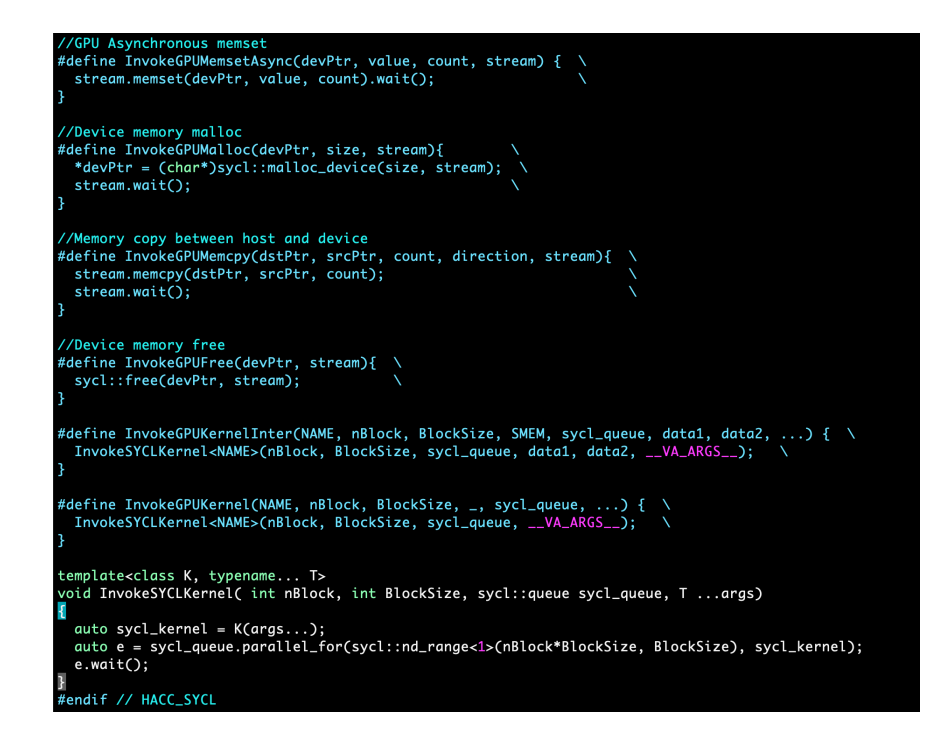

- We cannot use a function pointer in this SYCL implementation, but a *functor* (C++ class) can be used as a template argument.
- To conform to the same host caller interface used by the CUDA implementation, we use a preprocessor macro to transform to the needed syntax.

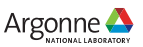

# **SYCLomatic**

[https://github.com/oneapi-src/SYCLoma](https://github.com/oneapi-src/SYCLomatic)tic

- Single file migration of CUDA kernels and manually write host code.
- Filed several bugs and made feature requests, e.g.,
	- ⏤Request for nd-range dimension to be specified
	- $-\mathsf{B}$ ug translating syncwarp() to item ct1.barrier() instead of item\_ct1.get\_sub\_group().barrier();
	- ⏤Request for functor form of function output, *outstanding*
	- -Make DPCT open source.
		- Now SYCLomatic!
- We also use the incremental migration functionality for alternate code paths set by user macros.

```
/*CUDA*/
 global void updateBarAccel(const
int* restrict leafs1,...)
\{…
/*SYCL*/
void updateBarAccel(const int* 
 __restrict leafs1,…, 
sycl::nd item<1> item ct1)
{
…
```
Argonne -

### **SYCL Functors: source-to-source Translation**

#### // SYCLomatic output void updateBarAccel(const int\* \_\_restrict leafs1,…, sycl::nd\_item<1> item\_ct1) { // function body … } // Desired functor form class updateBarAccel { private: const int \* restrict leafs1; … public: updateBarAccel( const int \* restrict leafs1, … ) : leafs1(leafs1), … {} [[intel::reqd\_sub\_group\_size(HACC\_SYCL\_SG\_SIZE)]] void operator () (sycl::nd\_item<1> item\_ct1) const { //function body

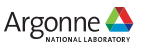

# **Clang LibTooling**

- The Intel oneAPI Data Parallel C++ compiler https://github.com/intel/llym can support standalone clangbased tools via LibTooling.
- Using RecursiveASTVisitor based ASTFrontendActions we can parse SYCL files. [https://clang.llvm.org/docs/RAVFrontendAction.ht](https://clang.llvm.org/docs/RAVFrontendAction.html)ml
	- ⏤Recursively traverse the Abstract Syntax Tree of the SYCL translation unit.
	- -Identify functions and list function parameters.
	- -Runs after the preprocessor, so retaining macros in source requires a little more effort.
- Builds using the documented instructions with little effort. Note this was using the provided Python scripts.

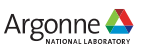

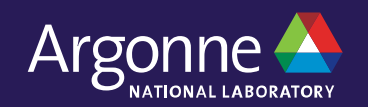

# Performance Optimizations

## **Computational Symmetries in CRK Hydro Kernels**

• Half-warp and Full-warp algorithmic implementations have competing tradeoffs

### CRK-SPH Estimate of Thermal Energy

$$
\frac{Du_i}{Dt} = \frac{1}{2m_i}\sum_j V_i V_j (P_j + Q_j) v_{ij}^\alpha \left(\partial_\alpha \mathcal{W}_{ij}^R - \partial_\alpha \mathcal{W}_{ji}^R \right)
$$

https://arxiv.org/abs/1605.00725

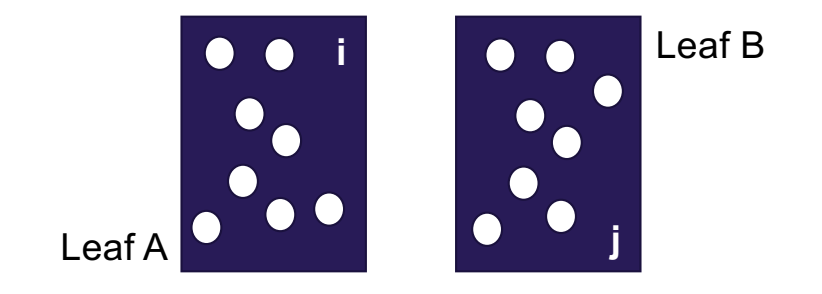

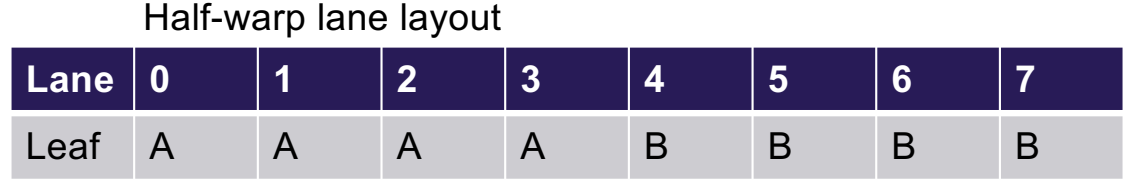

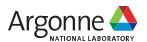

### **Symmetric Shuffles with Built-in group functions**

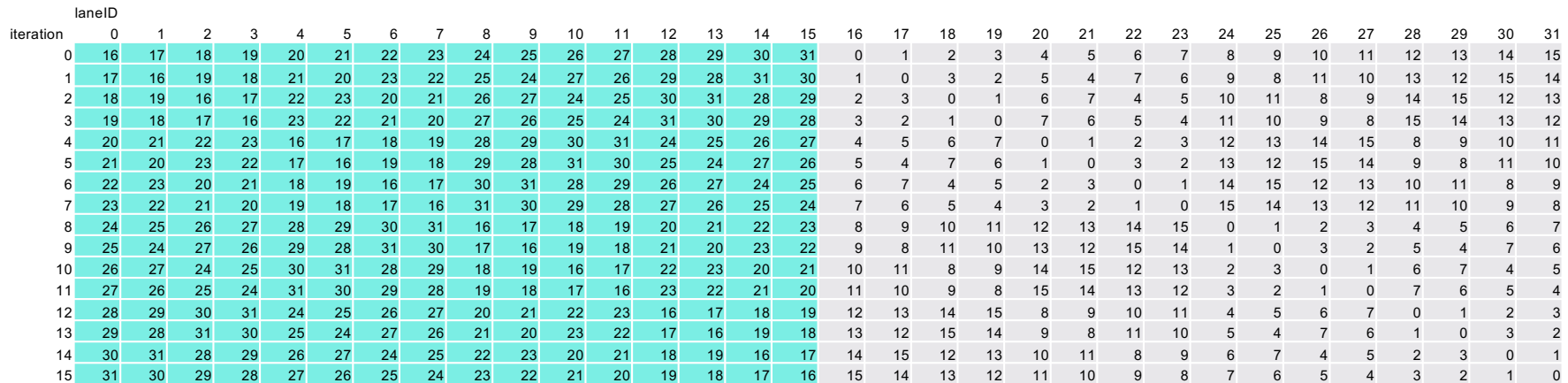

sycl::permute\_group\_by\_xor(sg, value, mask); mask=iteration sycl::select\_from\_group(sg, value, id); id=laneID ^ (HALF\_SG\_SIZE + iteration);

Argonne Leadership Computing Facility

Argonne  $\triangle$ 

# **Using Shared Local Memory (SLM)**

```
// SLM shuffles
template <typename T>
inline T sub_group_slm_exchange(const sycl::sub_group sg, const T value, const uint32_t src) const
{
   const uint32_t simd_lane = sg.get_local_id();
   char* slm_ptr = &slm[sg.get_group_id() * slm.size() / sg.get_group_range()[0]];
  sycl::group barrier(sg, sycl::memory scope::sub group);
   ((T*)slm_ptr)[simd_lane] = value;
   sycl::group_barrier(sg, sycl::memory_scope::sub_group);
   return ((T*)slm_ptr)[src];
}
```
Warning: code assumes the amount of SLM available per work item can accommodate data of size T.

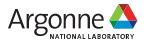

### **Inline Assembly: experimental**

```
#if HACC_SYCL_SG_SIZE==16
#define BUTTERFLY_SHFT(SRC_R, SRC_L) { \
  __asm__ ( \
 "{\n" \
   ".decl TMP0 v type=G type=f num elts=16 align=GRF\n"
   ".decl TMP1 v_type=G type=f num_elts=16 align=GRF\n" \
   "mov (M1 NM, 16) TMP0(0,0)<1> \sqrt[8]{1}(0,0)<0;8,1>\n"
  "mov (M1_NM, 16) TMP1(0,0)<1> %1(0,8)<0;8,1>\n"
  "mov (M1, 8) %0(0,8)<1> TMP0(0,"#SRC R")<1;1,0>\n"
   "mov (M1, 8) %0(0,0)<1> TMP1(0,"#SRC_L")<1;1,0>\n"<br>"}\n"
\mathbb{R}^n ) \n" \mathbb{R}^n : "=rw"(return_value) \
  : "rw"(value));
}
#elif HACC_SYCL_SG_SIZE==32
#define BUTTERFLY_SHFT(SRC_R, SRC_L) { \
 \frac{1}{\sqrt{2}} asm (
 "{\n" \
   ".decl TMP0 v_type=G type=f num_elts=32 align=GRF\n" \
   ".decl TMP1 v_type=G type=f num_elts=32 align=GRF\n" \
  "mov (M1_NM, \overline{32}) TMP0(0,0)<1> %\overline{1}(0,0)<0;16,1>\n"
   "mov (M1_NM, 32) TMP1(0,0)<1> %1(0,16)<0;16,1>\n"
   "mov (M1, 16) %0(0,16)<1> TMP0(0,"#SRC_R")<1;1,0>\n" \
  "mov (M1, 16) %0(0,0)<1> TMP1(0,"#SRC_L")<1;1,0>\n" \
\mathbb{R}^n \n" \mathbb{R}^n: "=rw" (return value) \qquad \qquad : "rw"(value)); \
}
#endif
```
#if defined(\_\_SYCL\_DEVICE\_ONLY\_\_) switch  $(s$ hift) { #if SYCL\_SG\_SIZE==16 case 0: BUTTERFLY\_SHFT(0,8); break; case 1: BUTTERFLY\_SHFT(1,7); break; case 2: BUTTERFLY SHFT(2,6); break; case 3: BUTTERFLY SHFT(3,5); break; case 4: BUTTERFLY SHFT(4,4); break; case 5: BUTTERFLY SHFT(5,3); break; case 6: BUTTERFLY\_SHFT(6,2); break; case 7: BUTTERFLY\_SHFT(7,1); break; #endif #if SYCL SG SIZE==32 case 0: BUTTERFLY\_SHFT(0,16); break; case 1: BUTTERFLY\_SHFT(1,15); break; …

#### inline float

}

butterfly\_shuffle(sycl::sub\_group sg, const float value, const int shift) const { float return value =  $0$ ;

return return\_value;

19 Argonne Leadership Computing Facility

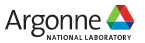

# **Results**

All results are presented are using SYCLomatic for CUDA to SYCL kernel migration with the original halfwarp algorithm used in CUDA and the SLM implementation for sub-group data exchange.

20 Argonne Leadership Computing Facility

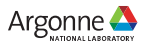

# **Comparison Run**

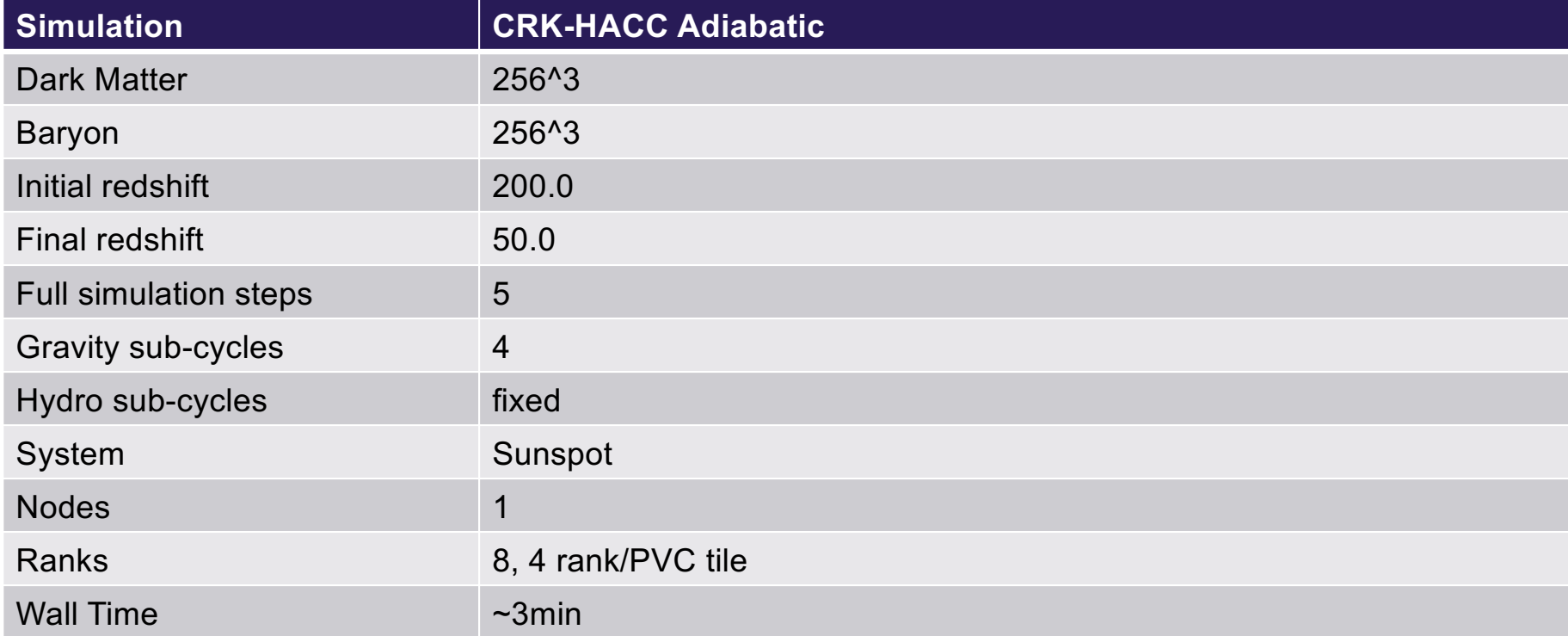

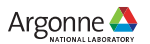

## **Timing Breakdown (per kernel)**

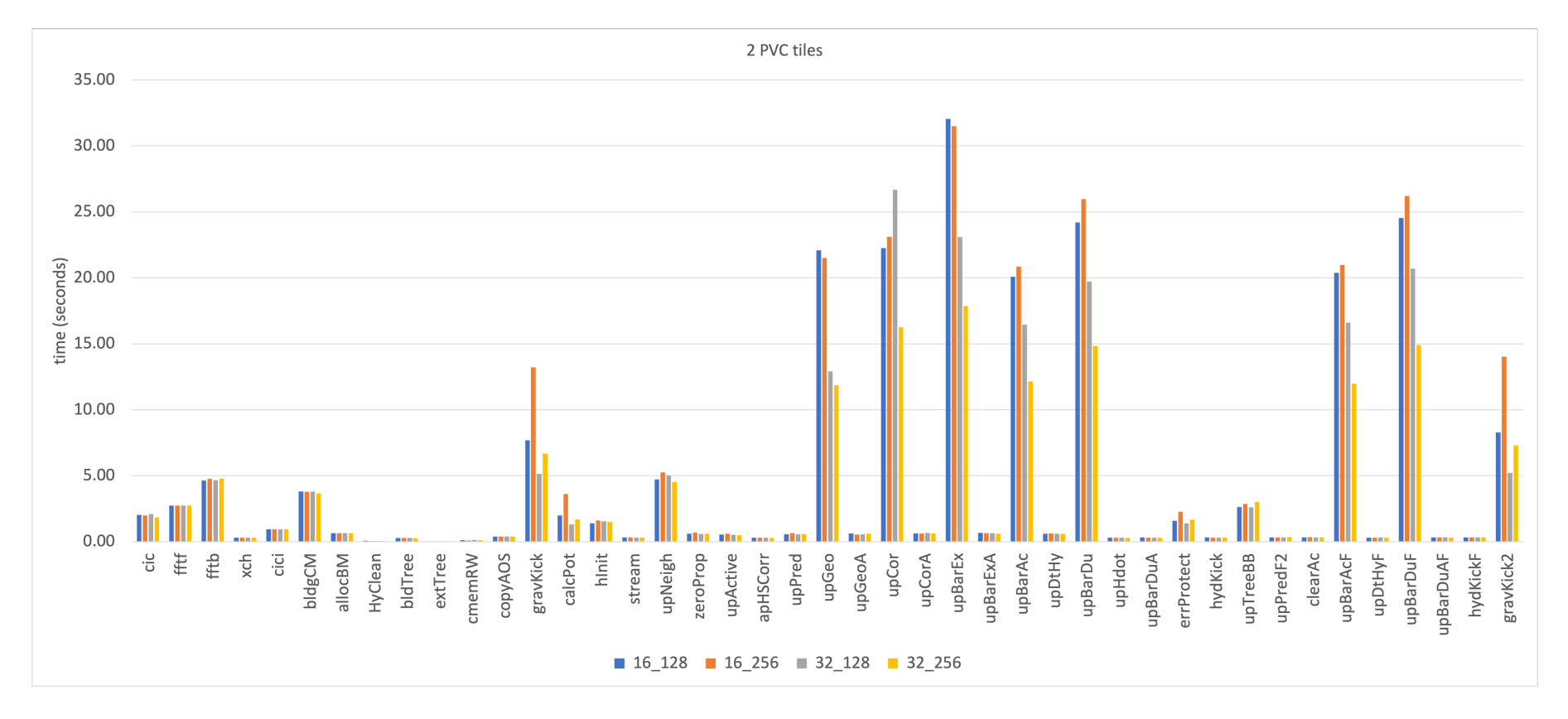

Credit: Adrian Pope

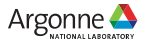

22 Argonne Leadership Computing Facility

### **Relative Performance Comparison**

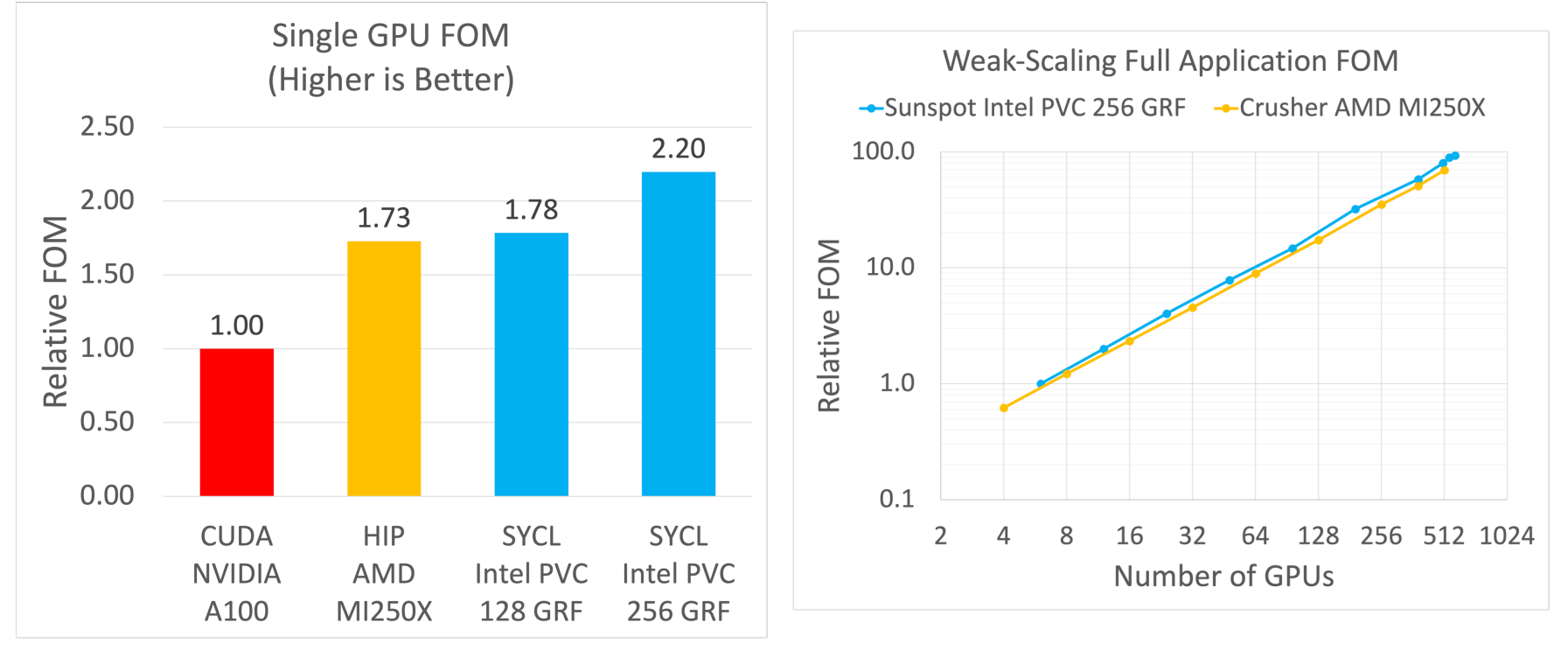

Credit: Adrian Pope

23 Argonne Leadership Computing Facility

Argonne A

# **Verification and Visualization (Movie) Run**

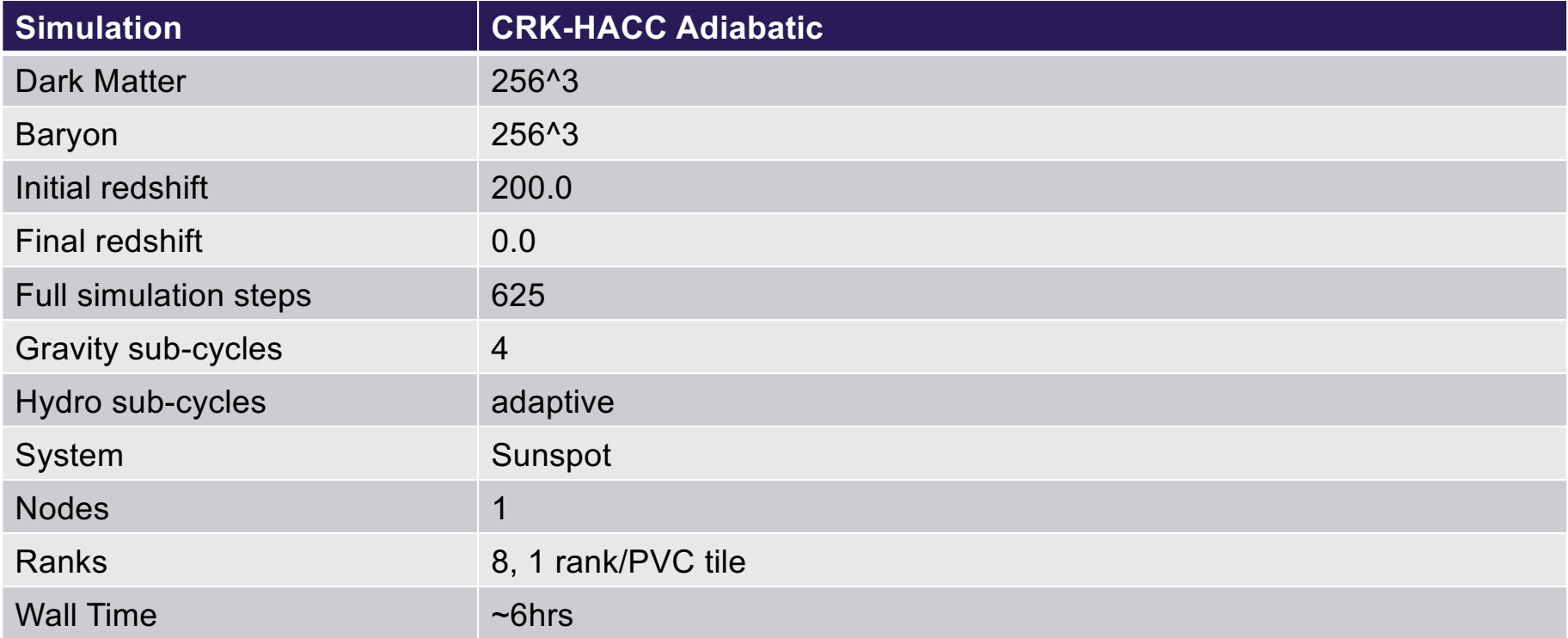

Validation performed by comparing the matter power spectrum to a reference run using CUDA on A100.

24 Argonne Leadership Computing Facility

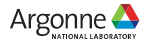

# **Sunspot Movie**

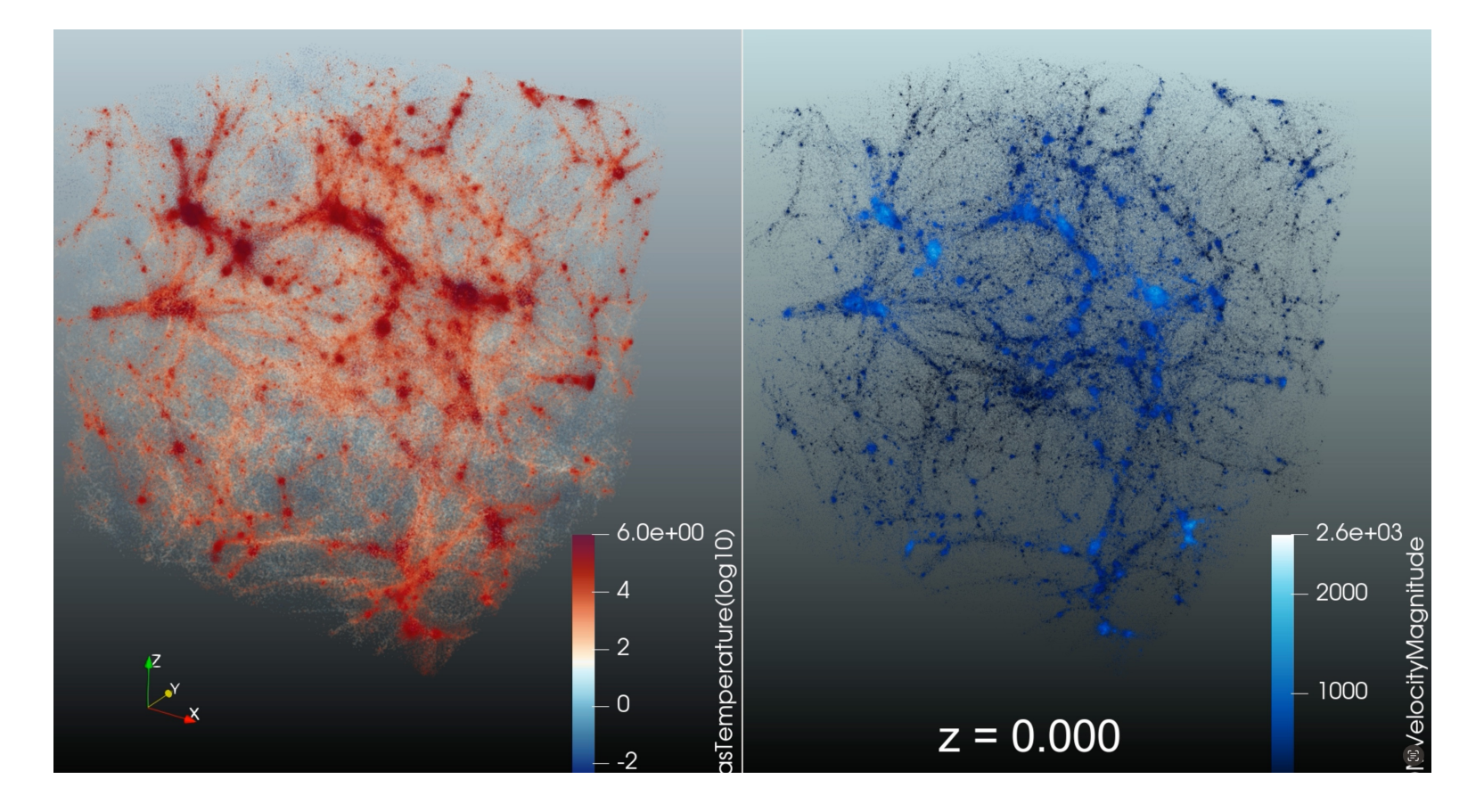

Credit: Silvio Rizzi

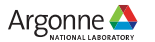

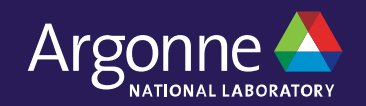

# **Questions**

**Thank you**